<span id="page-0-0"></span>Spring Framework Eine Einführung für Einsteiger

Lam, Luzak, Pleschinger

19. Jänner 2024

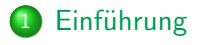

[Spring Architektur](#page-6-0)

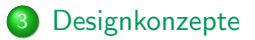

### [Beispielszenario](#page-22-0)

<span id="page-2-0"></span>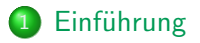

#### **[Spring Architektur](#page-6-0)**

**[Designkonzepte](#page-12-0)** 

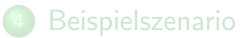

Ein Java Framework ist eine vorgefertigte Struktur oder Plattform, die die Entwicklung von Java-Anwendungen erleichtert<sup>1</sup>

**•** Beispiele: Hibernate, Struts, ...

#### Das Spring Framework

- **o** ist ein Open-Source-Java-Framework entwickelt von Rod Johnson in 2003<sup>2</sup>
- ermöglicht Entwicklungsteams durch Bereitstellung eines Modells sich auf die Businesslogik zu konzentrieren

Morales-Zamora, Paredes-Xochihua, and Sanchez-Juarez. "Importance of the Spring Framework in web programming". In: Journal of Computational Systems and ICTs (2022).

<sup>2</sup> Johnson et al. The spring framework-reference documentation. interface, 2004.

### Relevanz

- Spring Framework 1.0 (März 2004)
	- Inversion of Control, aspektorientierte Programmierung und JDBC-Abstraktion, ...
- Spring Framework 2.0 (Oktober 2006)
	- Spring MVC-Webmodul, verbesserte XML-Konfiguration und Unterstützung für Java 5, ...
- Spring Framework 3.0 (Dezember 2009)
	- Spring Expression Language (SpEL), Java-basierte Konfiguration, REST-Unterstützung und Unterstützung für Java 5, 6 und 7, ...
- Spring Framework 4.0 (Dezember 2013)
	- Unterstützung für Java 8, ...
- Spring Framework 5.0 (September 2017)
	- Unterstützung für Java 9, Java EE 8, der Sprache Kotlin, ...
- Spring Framework 6.0 (November 2022)<sup>3</sup>
	- $\bullet$  Java 17 + Baseline, ...

<sup>3</sup> Spring Framework Versions. Accessed: 2024-01-16. URL:

<https://github.com/spring-projects/spring-framework/wiki/Spring-Framework-Versions>.

- **•** Modularität
- $\bullet$  Flexibilität<sup>4</sup>
- **•** Interface-orientierte Programmierung
- Dependency Injection
- **•** Aspektorientierte Programmierung<sup>5</sup>

 $\bullet$  ...

Lam, Luzak, Pleschinger Names Communication Communication [Spring Framework](#page-0-0) 19. Jähner 2024 6/34

<sup>4</sup> Why Spring. Accessed: 2024-01-16. URL: <https://spring.io/why-spring>.

<sup>5</sup> Morales-Zamora, Paredes-Xochihua, and Sanchez-Juarez. "Importance of the Spring Framework in web programming". In: Journal of Computational Systems and ICTs (2022).

<span id="page-6-0"></span>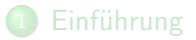

### 2 [Spring Architektur](#page-6-0)

**[Designkonzepte](#page-12-0)** 

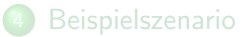

# Uberblick der Spring Architektur ¨

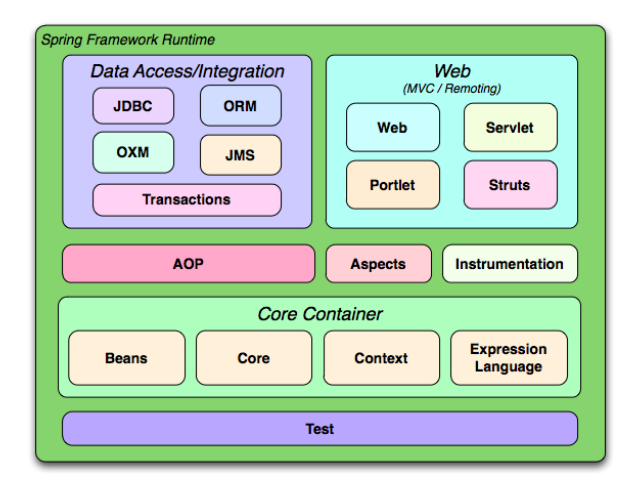

#### Figure: Spring Architektur<sup>6</sup>

<sup>6</sup> Johnson et al. The spring framework-reference documentation. interface, 2004.

- Core-Modul<sup>7</sup>
	- stellt die grundlegenden Teile des Frameworks bereit
- **Beans-Modul** 
	- **•** befasst sich speziell mit der Verwaltung von Beans
- Context-Modul

 $\bullet$  ...

**Interface ApplicationContext dient zur Verwaltung von Beans und** anderen Komponenten in Spring

<sup>7</sup> Mane, Chitnis, and Ojha. "The Spring Framework: An Open Source Java Platform for Developing Robust Java Applications". In: International Journal of Innovative Technology and Exploring Engineering (2013).

Data Access/Integration Layer:<sup>8</sup>

- **•** erleichtert Zugriff und Bearbeitung von Daten
	- Java Database Connectivity (JDBC)-Modul

...

Web Layer:

■ bietet diverse Funktionen für die Webentwicklung mit Spring

<sup>&</sup>lt;sup>8</sup> Mane, Chitnis, and Oiha. "The Spring Framework: An Open Source Java Platform for Developing Robust Java Applications". In: International Journal of Innovative Technology and Exploring Engineering (2013).

- AOP-Modul<sup>9</sup>
	- bietet eine Implementierung für aspektorientierte Programmierung
- **o** Testmodul

 $\bullet$  ...

■ unterstützt das Testen von Spring-Komponenten mit JUnit, etc.

<sup>9</sup> Mane, Chitnis, and Ojha. "The Spring Framework: An Open Source Java Platform for Developing Robust Java Applications". In: International Journal of Innovative Technology and Exploring Engineering (2013).

# Uberblick der Spring Architektur ¨

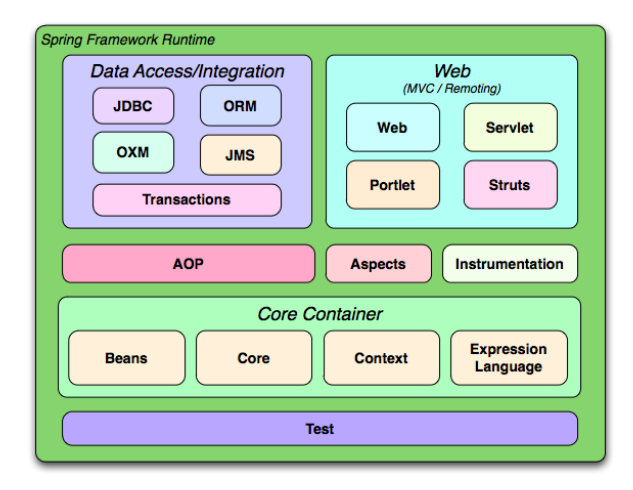

#### Figure: Spring Architektur<sup>6</sup>

<sup>6</sup> Johnson et al. The spring framework-reference documentation. interface, 2004.

<span id="page-12-0"></span>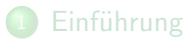

#### **[Spring Architektur](#page-6-0)**

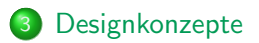

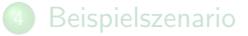

- Verschiedenste umgesetzte Designkonzepte
- **•** Präsentation zwei exemplarischer Konzepte:
	- Dependency Injection (DI)
	- Inversion of Control (IoC)
- Einzelne Objekte stellen Funktionalität / Dienste für andere Objekte / Funktionen bereit
- **•** Beispiel:
	- Logger: Verarbeiten von Log-Einträgen
	- ConfigStorage: Speichern der Programmkonfiguration
	- **A** Mailer: Senden von Emails
- **Typische OOP-Architektur<sup>10</sup>**

<sup>10</sup> Dhananjay Prasanna. Dependency injection: design patterns using spring and guice. Simon and Schuster, 2009, p. 2.

- Beispielszenario: kritische Fehlermeldungen sollen per Mail an den Admin gesendet werden
- **Email-Adresse in Programmkonfiguration hinterlegt**
- **Logger benötigt Instanzen von ConfigStorage und Mailer!**
- $\bullet$  Mögliche Implementierungen:<sup>11</sup>
	- Logger erstellt Instanzen von benötigten Klassen selbst
	- "Factory"-Design Pattern
	- **•** "Service Locator"-Design Pattern
	- $\bullet$  . . .

<sup>11</sup> Dhananjay Prasanna. Dependency injection: design patterns using spring and guice. Simon and Schuster, 2009, pp. 5-12.

## Dependency Injection

- "Hollywood Principle": "Don't call us; we'll call you!"
- Dependencies werden in Benutzerobjekte "injiziert"
	- durch z.B. Konstruktor, Setter-Methoden, etc.
- DI-Framework besitzt Liste an (Service-)Objekten, welche automatisch in neue Objekte injiziert werden
- Verwendung von Interfaces, um benötigte Funktionalität von spezialisierten Implementierungen zu separieren
	- Beispiel: ILogger-Interface mit MailLogger / ConsoleLogger / anderen Implementationen
	- Austausch der verwendeten Implementationen ohne / mit geringen Code-Anderungen möglich!
	- Vereinfacht z.B. Tests
- Entkoppeln von Klassen führt zu erhöhter Fehlerresistenz und Flexibilität der Codebase<sup>12</sup>

<sup>&</sup>lt;sup>12</sup> Ekaterina Razina and David S Janzen. "Effects of dependency injection on maintainability". In: Proceedings of the 11th IASTED International Conference on Software Engineering and Applications: Cambridge, MA, 2007, p. 7, p. 9.

### Dependency Injection - Spring Framework

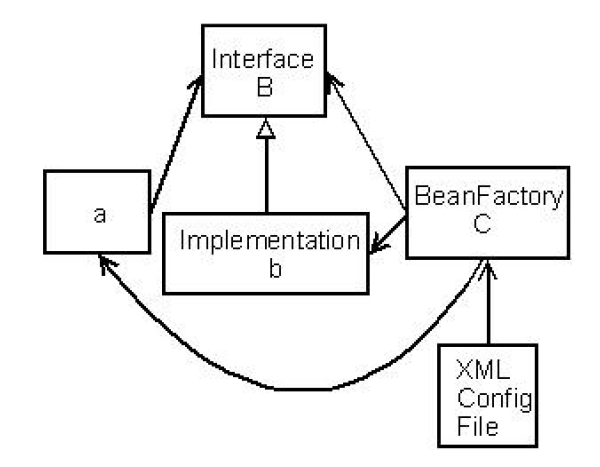

Quelle: Ekaterina Razina and David S Janzen. "Effects of dependency injection on maintainability". In: Proceedings of the 11th IASTED International Conference on Software Engineering and Applications: Cambridge, MA. 2007, p. 7

### Dependency Injection - Beispielcode

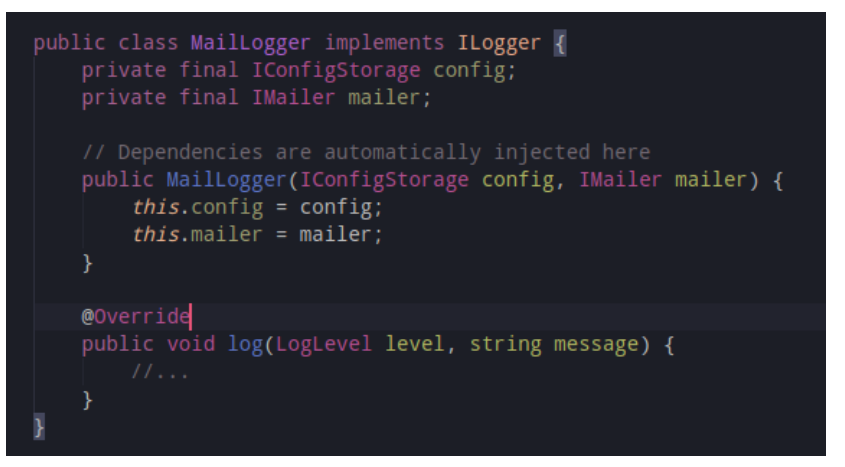

Basierend auf: Spring Framework Documentation. Dependency Injection. URL: [https://docs.spring.io/spring](https://docs.spring.io/spring-framework/reference/core/beans/dependencies/factory-collaborators.html)[framework/reference/core/beans/dependencies/factory](https://docs.spring.io/spring-framework/reference/core/beans/dependencies/factory-collaborators.html)[collaborators.html](https://docs.spring.io/spring-framework/reference/core/beans/dependencies/factory-collaborators.html) (visited on 01/19/2024)

Lam, Luzak, Pleschinger [Spring Framework](#page-0-0) 19. J¨anner 2024 19 / 34

- Klassisches Framework-Paradigma: Hilfsfunktionen werden bereitgestellt und aufgerufen
	- Beispiel: SMTP-Bibliothek wird aufgerufen, um Email zu versenden
	- Applikation ist für Control Flow / Data Flow / etc. verantwortlich
- **Inversion of Control: Umkehr jener Beziehung** 
	- Framework ruft Applikationscode wenn benötigt selbständig auf
- Delegation spezifischer Teilaufgaben an Applikation, Composite-Behavior von Framework definiert
- **Anwendungsfälle: GUI-Frameworks, Event-Driven IO,** Component-Oriented Programming, etc.<sup>13</sup>

<sup>13</sup> Stefan Sobernig and Uwe Zdun. "Inversion-of-control layer". In: Proceedings of the 15th European Conference on Pattern Languages of Programs. 2010, pp. 1–22.

### Inversion of Control - Architektur

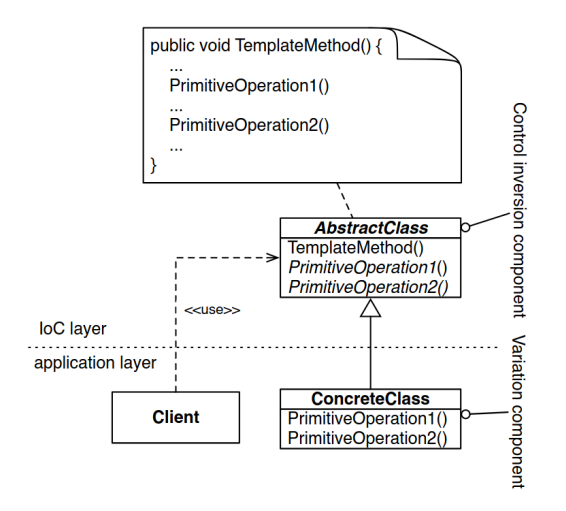

Quelle: Stefan Sobernig and Uwe Zdun. "Inversion-of-control layer". In: Proceedings of the 15th European Conference on Pattern Languages of Programs. 2010, pp. 1–22

Lam, Luzak, Pleschinger [Spring Framework](#page-0-0) 19. J¨anner 2024 21 / 34

- Dependency Injection ist ein spezifisches Beispiel einer Inversion of  $Control<sup>14</sup>$ 
	- · Häufige Verwendung des Begriffes im Kontext von DI (z.B. Spring's "loC-Container"<sup>15</sup>)
	- Ein GUI-Callback ist genauso IoC wie DI!
- "dependency inversion": Framework ist für die Verwaltung von Objektabhängigkeiten zuständig, nicht Applikation<sup>16</sup>
- "Hollywood Principle" generelles Mantra von IoC, nicht nur DI

Lam, Luzak, Pleschinger [Spring Framework](#page-0-0) 19. J¨anner 2024 22 / 34

<sup>14</sup> Dhananjay Prasanna. Dependency injection: design patterns using spring and guice. Simon and Schuster, 2009, p. 15.

<sup>&</sup>lt;sup>15</sup> The IoC Container. URL: <https://docs.spring.io/spring-framework/reference/core/beans.html> (visited on 01/19/2024).

<sup>16</sup> Stefan Sobernig and Uwe Zdun. "Inversion-of-control layer". In: Proceedings of the 15th European Conference on Pattern Languages of Programs. 2010, pp. 1–22.

<span id="page-22-0"></span>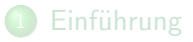

#### **[Spring Architektur](#page-6-0)**

**[Designkonzepte](#page-12-0)** 

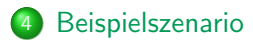

- Web-Application für Brettspiele
- Für den Anfang sollen nur Spielräume erstellt werden können
- Was wir dafür brauchen:
	- **Maven Projekt**
	- **Spring Boot Server**
	- Controller: RESTful-API
		- **.** Interaktion mit Server über HTTP Requests (GET, POST, PUT, DELETE)
	- Service: Daten verarbeiten und weiterleiten
	- **Repository: Daten speichern**
	- **o** Unit Test
		- **Eine Klasse isoliert testen**
	- Integration Test
		- Das Zusammenspiel der einzelnen Komponenten im Gesamtkontext testen

### Main Klasse

- @SpringBootApplication: Autokonfiguriert den Kontext, scannt Projekt nach Beans und fügt diese dem Kontext hinzu<sup>17</sup>
- In main Methode muss nur noch SpringApplication.run(class, args) aufgerufen werde

```
@SpringBootApplication
public class BackendApplication {
    ≛ Mikolaj Luzak
    public static void main(String[] args) {
        SpringApplication.run(BackendApplication.class, args);
    ł
```
<sup>17</sup> Annotation Interface SpringBootApplication. URL: [https://docs.spring.io/spring](https://docs.spring.io/spring-boot/docs/current/api/org/springframework/boot/autoconfigure/SpringBootApplication.html)[boot/docs/current/api/org/springframework/boot/autoconfigure/SpringBootApplication.html](https://docs.spring.io/spring-boot/docs/current/api/org/springframework/boot/autoconfigure/SpringBootApplication.html) (visited on 01/16/2024).

- Klassenebene:
	- $\bullet$  @RestController:  $^{18}$ 
		- ©Controller: Fügt dem Spring Kontext eine Bean der Klasse hinzu
		- @ResponseBody: Returnwerte aller Methoden werden in ein Http  $\bullet$ Response Body verpackt
	- $\bullet$  @RequestMapping: Basispfad, über den Controller Requests abfängt $^{19}$
- Methodenebene:
	- @PostMapping: POST Request mit gegebener URL-Endung wird von annotierter Methode abgefangen<sup>20</sup>
- **•** Parameterebene:
	- $\bullet$  @PathVariable: Injiziert Variable aus dem Pfad der Anfrage<sup>21</sup>

18 Annotation Interface RestController. URL: [https://docs.spring.io/spring-framework/docs/current/javadoc](https://docs.spring.io/spring-framework/docs/current/javadoc-api/org/springframework/web/bind/annotation/RestController.html)[api/org/springframework/web/bind/annotation/RestController.html](https://docs.spring.io/spring-framework/docs/current/javadoc-api/org/springframework/web/bind/annotation/RestController.html) (visited on 01/16/2024).

19 Annotation Interface RequestMapping. URL: [https://docs.spring.io/spring-framework/docs/current/javadoc](https://docs.spring.io/spring-framework/docs/current/javadoc-api/org/springframework/web/bind/annotation/RequestMapping.html)[api/org/springframework/web/bind/annotation/RequestMapping.html](https://docs.spring.io/spring-framework/docs/current/javadoc-api/org/springframework/web/bind/annotation/RequestMapping.html) (visited on 01/16/2024).

20 Annotation Interface PostMapping. URL: [https://docs.spring.io/spring-framework/docs/current/javadoc](https://docs.spring.io/spring-framework/docs/current/javadoc-api/org/springframework/web/bind/annotation/PostMapping.html)[api/org/springframework/web/bind/annotation/PostMapping.html](https://docs.spring.io/spring-framework/docs/current/javadoc-api/org/springframework/web/bind/annotation/PostMapping.html) (visited on 01/16/2024).

21 Annotation Interface PostMapping. URL: [https://docs.spring.io/spring-framework/docs/current/javadoc](https://docs.spring.io/spring-framework/docs/current/javadoc-api/org/springframework/web/bind/annotation/PostMapping.html)[api/org/springframework/web/bind/annotation/PostMapping.html](https://docs.spring.io/spring-framework/docs/current/javadoc-api/org/springframework/web/bind/annotation/PostMapping.html) (visited on 01/16/2024).

### **Controller**

- Commandline command zum lokalen Aufruf von createRoom mit username "user1":
- curl -X POST http://localhost:8080/api/rooms/user1

```
GRestController
@RequestMapping(© v"/api/rooms")
public class RoomController {
    2 usages
    private final RoomService roomService;
    Stevan Nedic
    public RoomController(RoomService roomService) { this.roomService = roomService;
    ≛ Mikolai Luzak +1 *
    [0PostMapping(\bigcirc \vee''){username}")
    public ResponseEntity<Room> createRoom(@PathVariable String username) {
        Room room = roomService.createRoom(username):
        return new ResponseEntity<>(room, HttpStatus.CREATED):
```
#### **Service**

● ©Service: Fügt dem Spring Kontext eine Bean der Klasse hinzu<sup>22</sup>

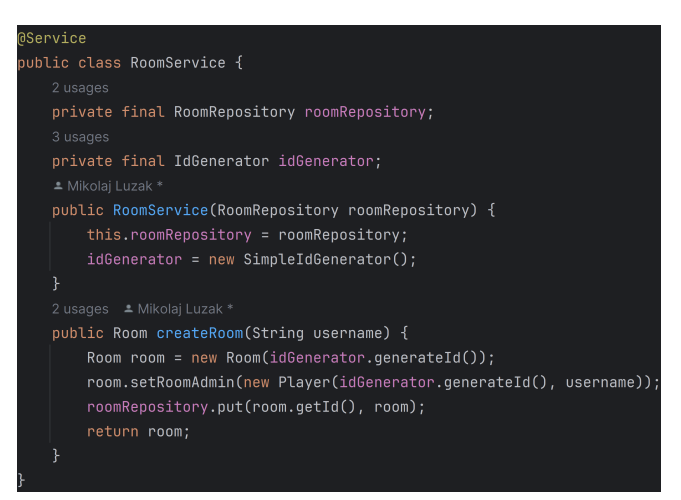

<sup>22</sup> Annotation Interface Service. URL: [https://docs.spring.io/spring-framework/docs/current/javadoc](https://docs.spring.io/spring-framework/docs/current/javadoc-api/org/springframework/stereotype/Service.html)[api/org/springframework/stereotype/Service.html](https://docs.spring.io/spring-framework/docs/current/javadoc-api/org/springframework/stereotype/Service.html) (visited on 01/16/2024).

Lam, Luzak, Pleschinger [Spring Framework](#page-0-0) 19. J¨anner 2024 28 / 34

**@Repository: Fügt dem Spring Kontext eine Bean der Klasse hinzu**  $\bullet$ (Analog zu @Controller, @Service und @Component)<sup>23</sup>

### **@Repository** public class RoomRepository extends HashMap<UUID, Room> {}

<sup>23</sup> Annotation Interface Repository. URL: [https://docs.spring.io/spring-framework/docs/current/javadoc](https://docs.spring.io/spring-framework/docs/current/javadoc-api/org/springframework/stereotype/Repository.html)[api/org/springframework/stereotype/Repository.html](https://docs.spring.io/spring-framework/docs/current/javadoc-api/org/springframework/stereotype/Repository.html) (visited on 01/16/2024).

#### Klassenebene:

- @WebMvcTest(Class): Deaktiviert Autokonfiguration, außer MockMvc und Controller Beans<sup>24</sup>
- Variablenebene:
	- @Autowired: Injiziert Bean der Klasse der annotierten Variable aus dem Kontext<sup>25</sup>
	- @MockBean: Fügt dem Kontext eine Dummy-Bean hinzu<sup>26</sup>

Lam, Luzak, Pleschinger [Spring Framework](#page-0-0) 19. J¨anner 2024 30 / 34

<sup>24</sup> Annotation Interface WebMvcTest. URL: [https://docs.spring.io/spring-](https://docs.spring.io/spring-boot/docs/current/api/org/springframework/boot/test/autoconfigure/web/servlet/WebMvcTest.html)

[boot/docs/current/api/org/springframework/boot/test/autoconfigure/web/servlet/WebMvcTest.html](https://docs.spring.io/spring-boot/docs/current/api/org/springframework/boot/test/autoconfigure/web/servlet/WebMvcTest.html) (visited on 01/16/2024).

<sup>25</sup> Annotation Interface Autowired. URL: [https://docs.spring.io/spring-framework/docs/current/javadoc](https://docs.spring.io/spring-framework/docs/current/javadoc-api/org/springframework/beans/factory/annotation/Autowired.html)[api/org/springframework/beans/factory/annotation/Autowired.html](https://docs.spring.io/spring-framework/docs/current/javadoc-api/org/springframework/beans/factory/annotation/Autowired.html) (visited on 01/16/2024).

<sup>26</sup> Annotation Interface MockBean. URL: [https://docs.spring.io/spring](https://docs.spring.io/spring-boot/docs/current/api/org/springframework/boot/test/mock/mockito/MockBean.html)[boot/docs/current/api/org/springframework/boot/test/mock/mockito/MockBean.html](https://docs.spring.io/spring-boot/docs/current/api/org/springframework/boot/test/mock/mockito/MockBean.html) (visited on 01/16/2024).

## Unit Test

```
@WebMvcTest(RoomController.class)
public class RoomControllerTest {
   @Autowired
   private MockMvc mockMvc:
   MockBean
   RoomService roomService:
    * Mikolai Luzak *
   @Test
   void createRoomTest() throws Exception {
        Mockito.when(roomService.createRoom(anuString())).thenAnswer(invocation -> {
            Room room = new Room(UUID.randomUUID()): //Hier wird der Username ausgelesen
            room.setRoomAdmin(new Player(UUID.randomUUID(), invocation.getArgument(i:0)));
            return room;
       \}:
        mockMvc.perform(post( urlTemplate: "/api/rooms/user1"))
                .andExpect(status().isCreated())
                .andExpect(jsonPath(expression: "$.players.key.name").value(expectedValue: "user1"));
```
- Klassenebene:
	- ©SpringBootTest: Autokonfiguriert gesamten Applikationskontext für Tests<sup>27</sup>
	- @AutoConfigureMockMvc: Fügt dem Kontext autokonfigurierte MockMvc Bean<sup>28</sup>
- Variablenebene:
	- **@** @Autowired

<sup>27</sup> Annotation Interface SpringBootTest. URL: [https://docs.spring.io/spring](https://docs.spring.io/spring-boot/docs/current/api/org/springframework/boot/test/context/SpringBootTest.html)[boot/docs/current/api/org/springframework/boot/test/context/SpringBootTest.html](https://docs.spring.io/spring-boot/docs/current/api/org/springframework/boot/test/context/SpringBootTest.html) (visited on 01/16/2024).

<sup>28</sup> Annotation Interface AutoConfigureMockMvc. URL: [https://docs.spring.io/spring](https://docs.spring.io/spring-boot/docs/current/api/org/springframework/boot/test/autoconfigure/web/servlet/AutoConfigureMockMvc.html)[boot/docs/current/api/org/springframework/boot/test/autoconfigure/web/servlet/AutoConfigureMockMvc.html](https://docs.spring.io/spring-boot/docs/current/api/org/springframework/boot/test/autoconfigure/web/servlet/AutoConfigureMockMvc.html).

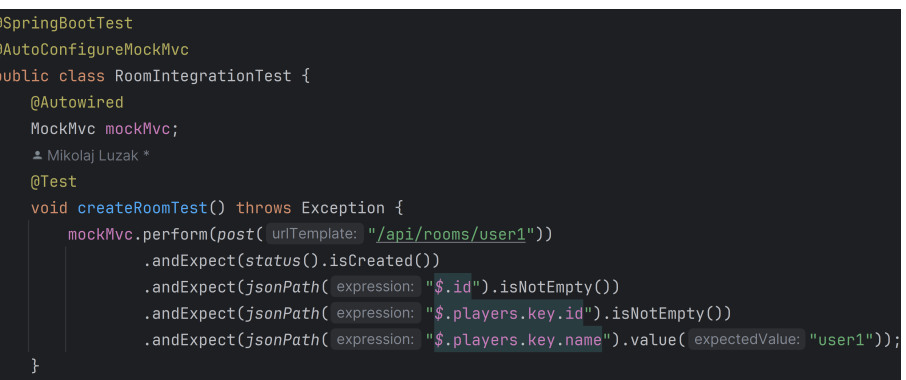

## Bibliographie I

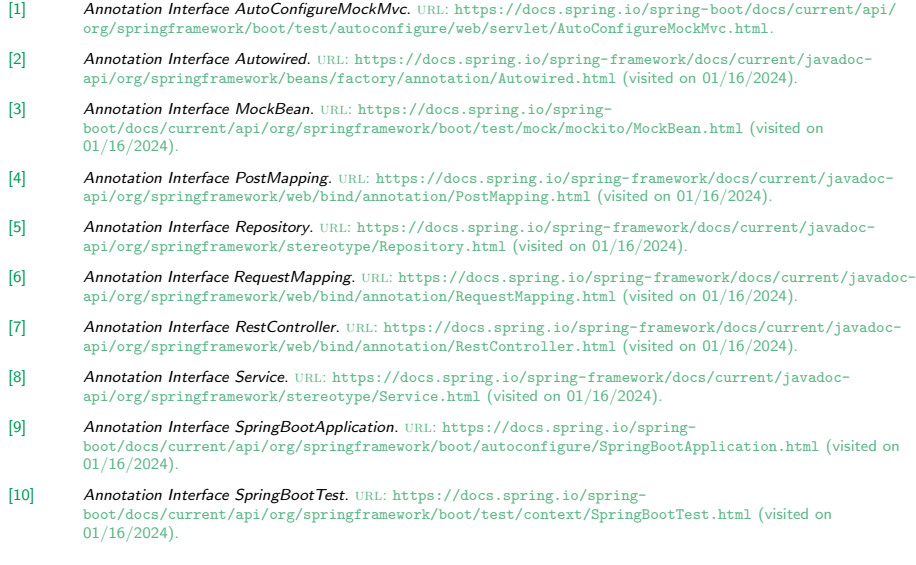

## Bibliographie II

- [11] Annotation Interface WebMvcTest. url: [https://docs.spring.io/spring](https://docs.spring.io/spring-boot/docs/current/api/org/springframework/boot/test/autoconfigure/web/servlet/WebMvcTest.html)[boot/docs/current/api/org/springframework/boot/test/autoconfigure/web/servlet/WebMvcTest.html](https://docs.spring.io/spring-boot/docs/current/api/org/springframework/boot/test/autoconfigure/web/servlet/WebMvcTest.html) (visited on 01/16/2024).
- [12] Spring Framework Documentation. Dependency Injection. URL: [https://docs.spring.io/spring](https://docs.spring.io/spring-framework/reference/core/beans/dependencies/factory-collaborators.html)[framework/reference/core/beans/dependencies/factory-collaborators.html](https://docs.spring.io/spring-framework/reference/core/beans/dependencies/factory-collaborators.html) (visited on 01/19/2024).
- [13] Johnson et al. The spring framework-reference documentation. interface, 2004.
- [14] Mane, Chitnis, and Ojha. "The Spring Framework: An Open Source Java Platform for Developing Robust Java Applications". In: International Journal of Innovative Technology and Exploring Engineering (2013).
- [15] Morales-Zamora, Paredes-Xochihua, and Sanchez-Juarez. "Importance of the Spring Framework in web programming". In: Journal of Computational Systems and ICTs (2022).
- [16] Dhananiay Prasanna. Dependency injection: design patterns using spring and guice. Simon and Schuster, 2009.
- [17] Ekaterina Razina and David S Janzen. "Effects of dependency injection on maintainability". In: Proceedings of the 11th IASTED International Conference on Software Engineering and Applications: Cambridge, MA. 2007, p. 7.
- [18] Stefan Sobernig and Uwe Zdun. "Inversion-of-control layer". In: Proceedings of the 15th European Conference on Pattern Languages of Programs. 2010, pp. 1–22.
- [19] Spring Framework Versions. Accessed: 2024-01-16. URL: <https://github.com/spring-projects/spring-framework/wiki/Spring-Framework-Versions>.
- [20] The IoC Container. URL: <https://docs.spring.io/spring-framework/reference/core/beans.html> (visited on 01/19/2024).
- [21] Why Spring. Accessed: 2024-01-16. url: <https://spring.io/why-spring>.

#### Danke für eure Aufmerksamkeit!

Gibt es noch Fragen?